## ミラー取付説明書① (ミラーエッジ)

この度は、本製品をお買い上げいただきありがとうございます。 安全にご使用いただくため、組み立て方法をご確認の上、正しく設置·ご使用下さい。

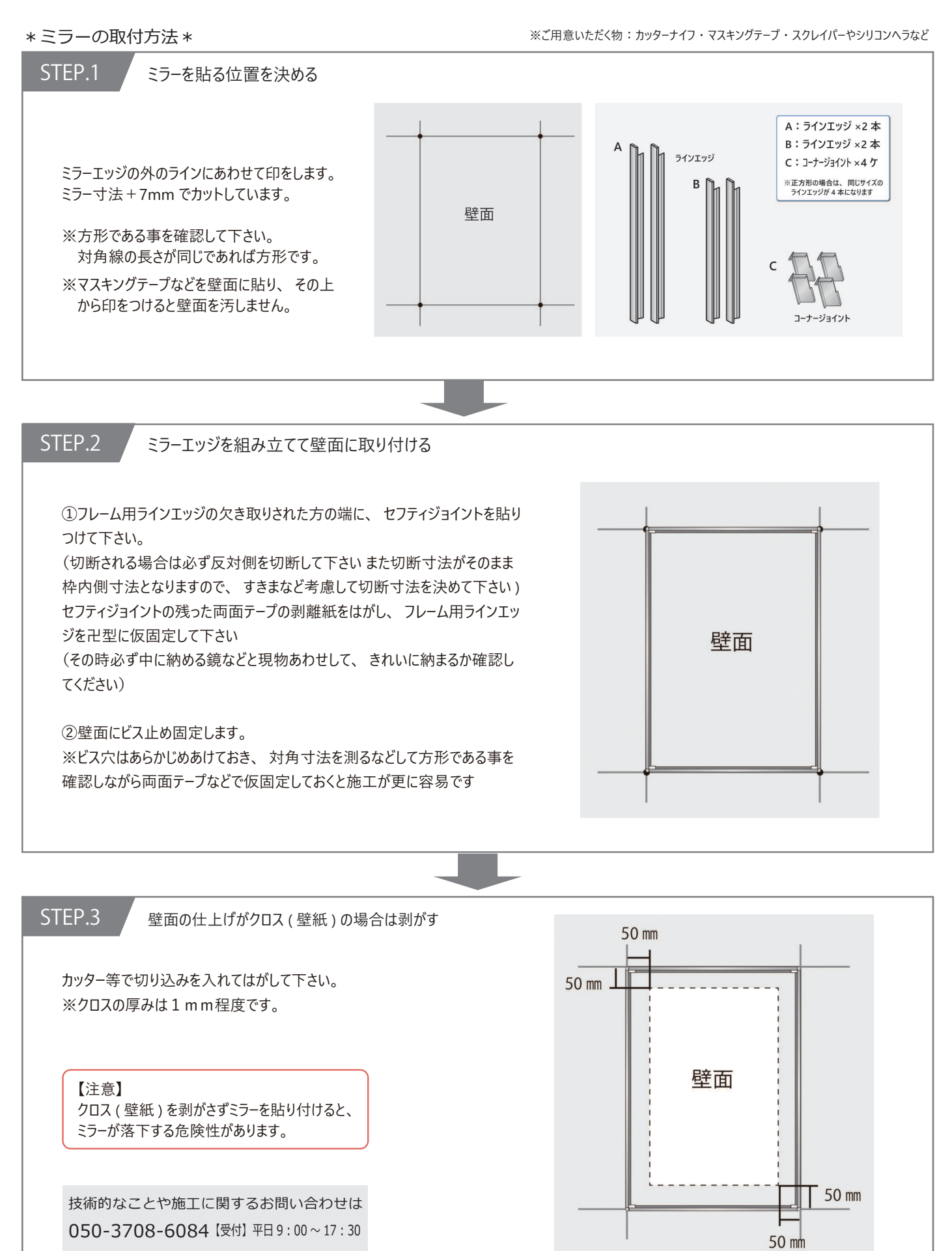

## ミラー取付説明書22(ミラーエッジ)

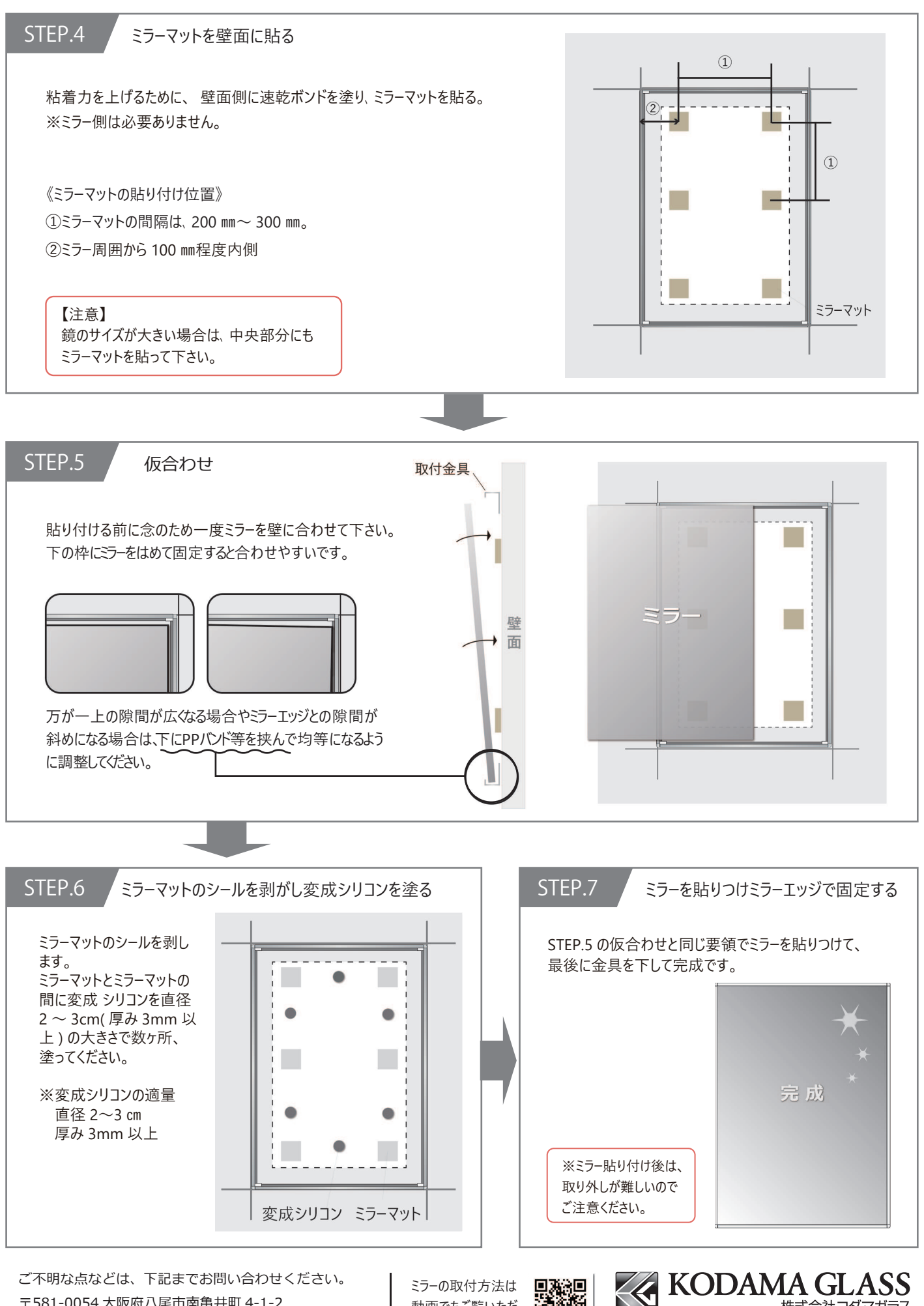

〒581-0054 大阪府八尾市南亀井町 4-1-2 TEL:0120-926-435 (総合窓口) FAX:072-991-6380 | けます▶▶ □激怒 | https://www.kodama-glass.co.jp

ミラーの取付方法は 動画でもご覧いただ 屫岘屳⾥⾥

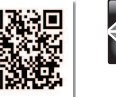

株式会社コダマガラス